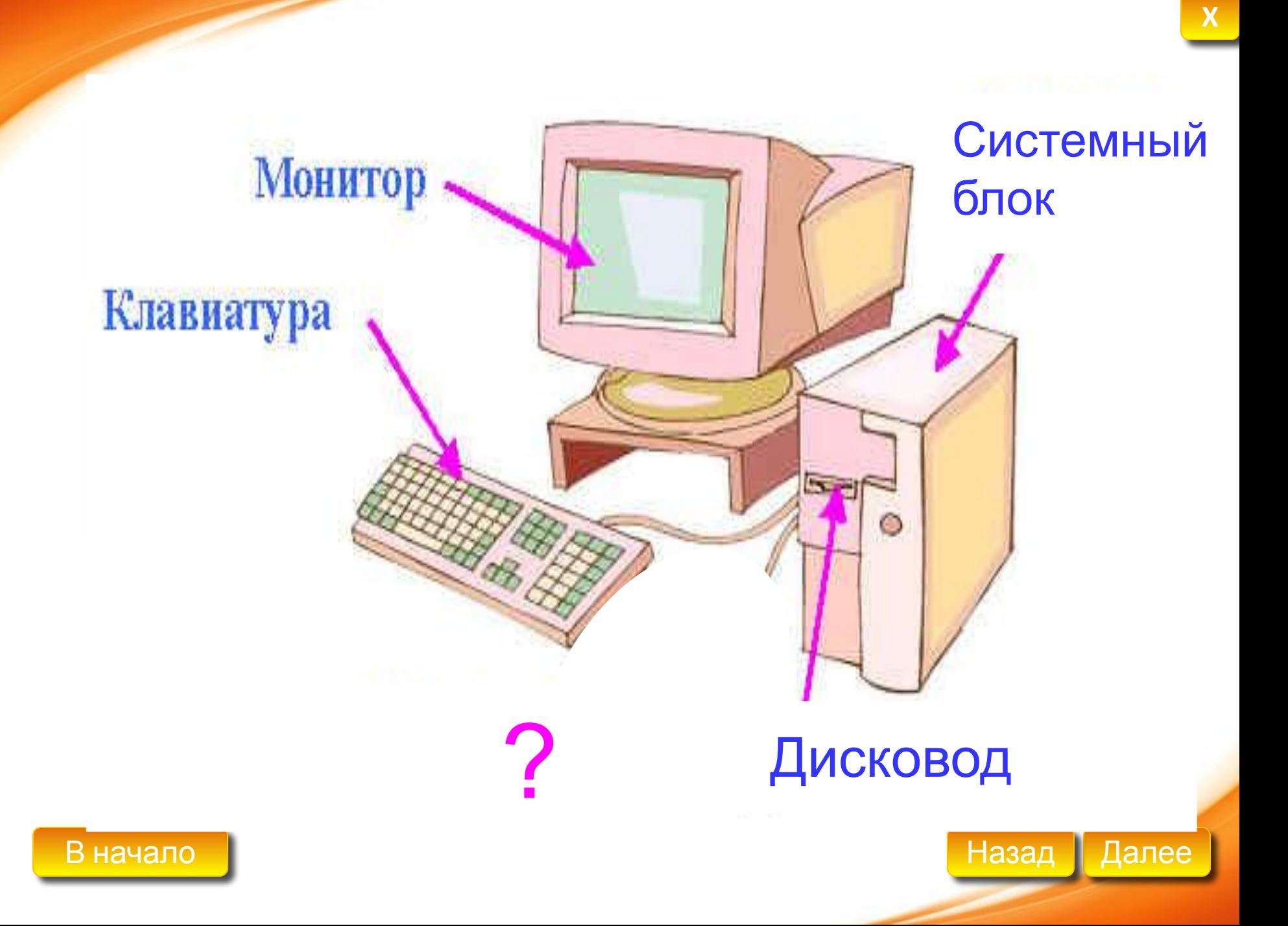

#### Мышка

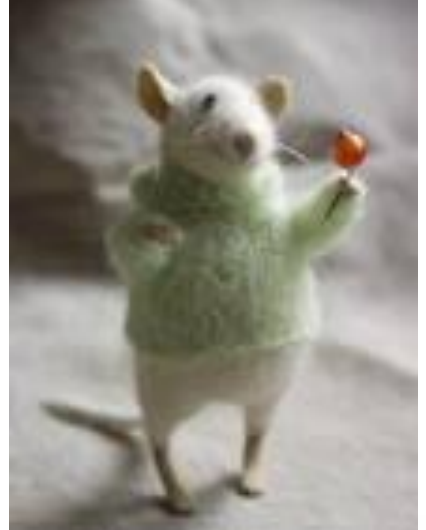

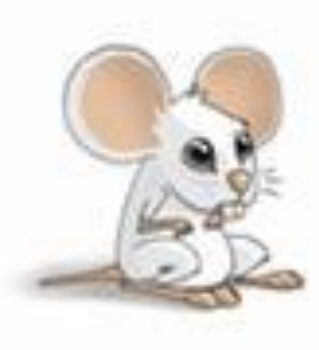

в начало **Она шустрая такая. Назад Далее** В зоопарке есть зайчишка. А в компьютере есть **…** Это штучка не простая,

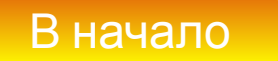

## Компьютерная помощница*мышь*

#### Урок информатики 2 класс

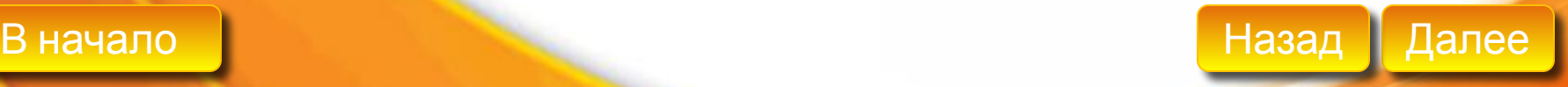

**X**

## Компьютерная мышь

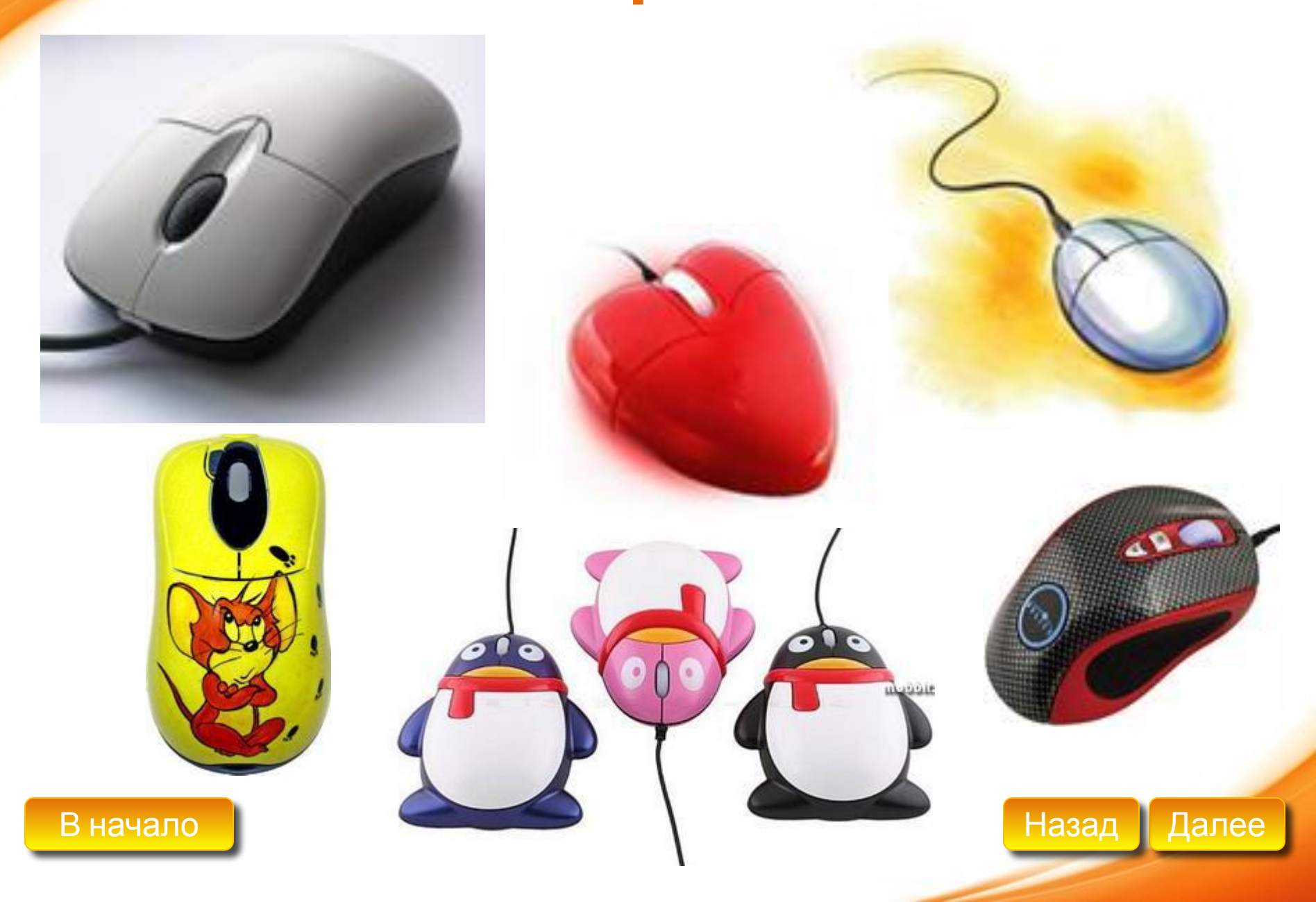

#### Первая компьютерная мышь

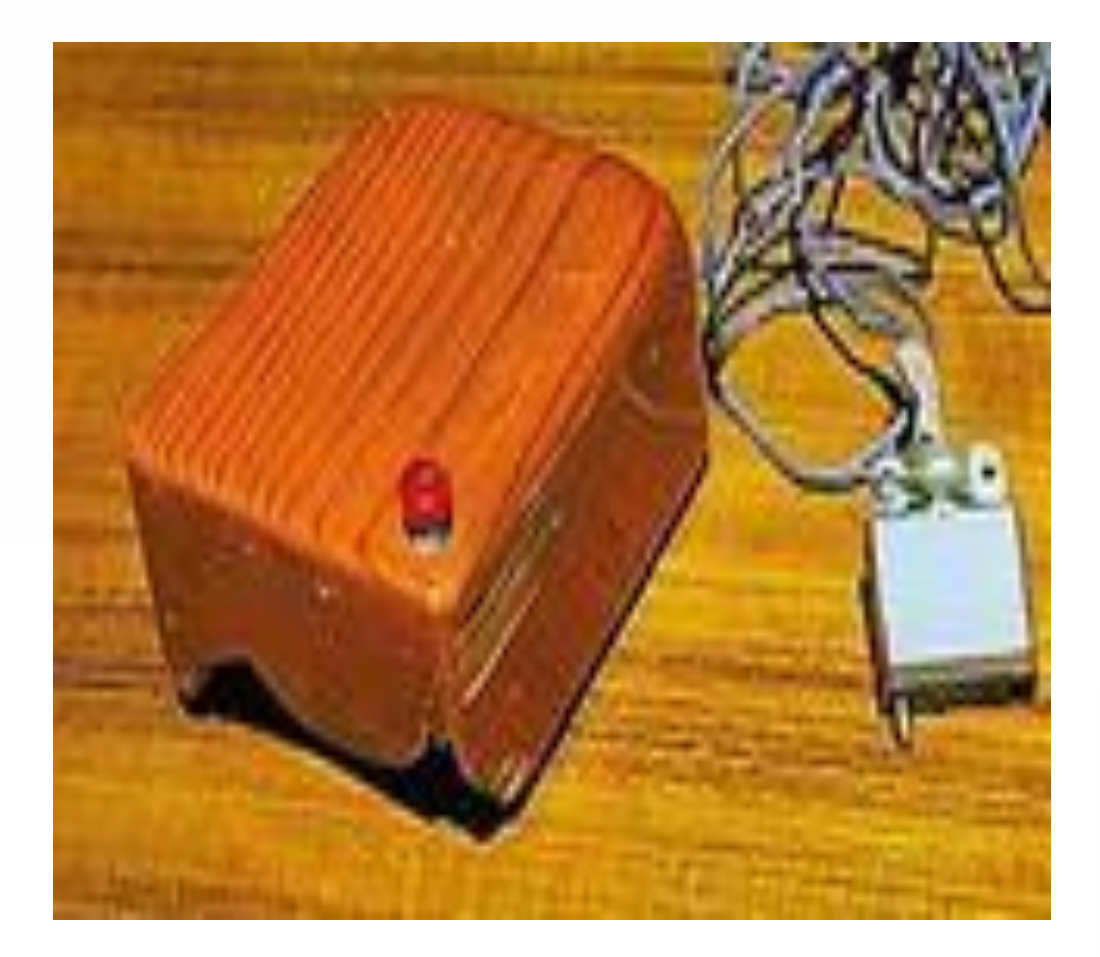

 Она выглядела как деревянная коробочка, которая перемещалась по столу на колесиках, отсчитывая их обороты и развороты. Затем эта информация вводилась в компьютер и управляла перемещением курсора на экране.

В начало Процессиональное производительное производительное производительное назад Далее и Назад Далее и Назад

### Немного истории

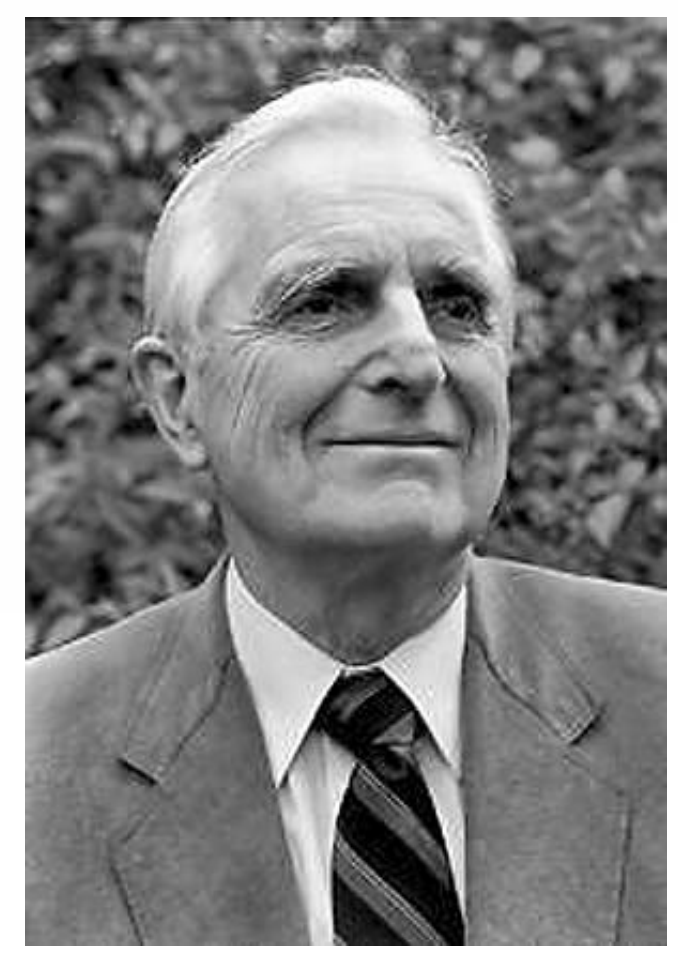

 Компьютерная мышь увидела свет в 1964 году.

 Ее изобрел Дуглас Карл Энгельбарт из Стэнфордского исследовательского института (США).

 Своим именем компьютерная мышь обязана проводу – он напоминал изобретателю хвост настоящей мыши.

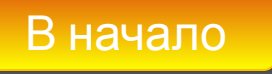

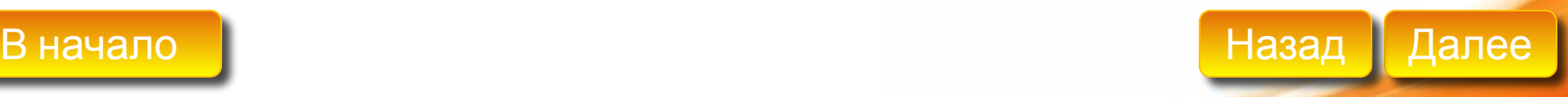

## **Тренажёр**

## **«Мышь и её назначение»**

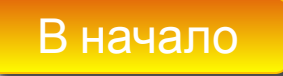

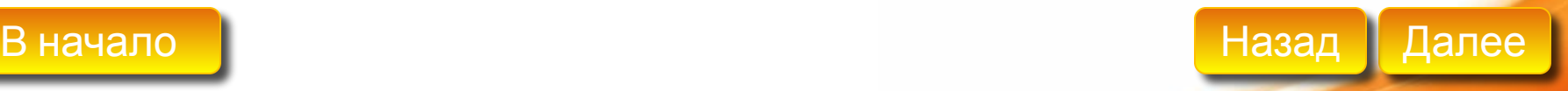

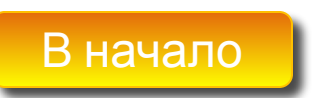

- 
- зависание;
- перетаскивание;
- протягивание мыши;
- щелчок правой кнопкой контекстное меню;
- щелчок;
- **•** двойной щелчок (клик);

**<sup>X</sup>** Основные приемы управления мышью.

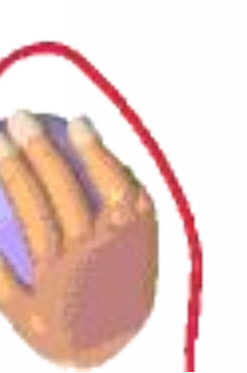

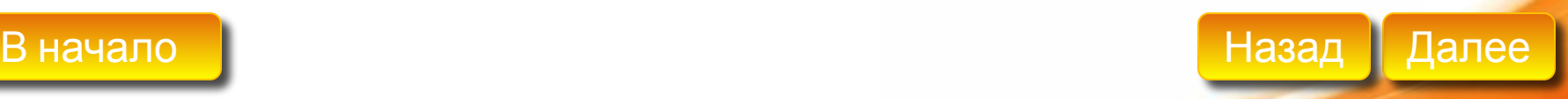

# Практика

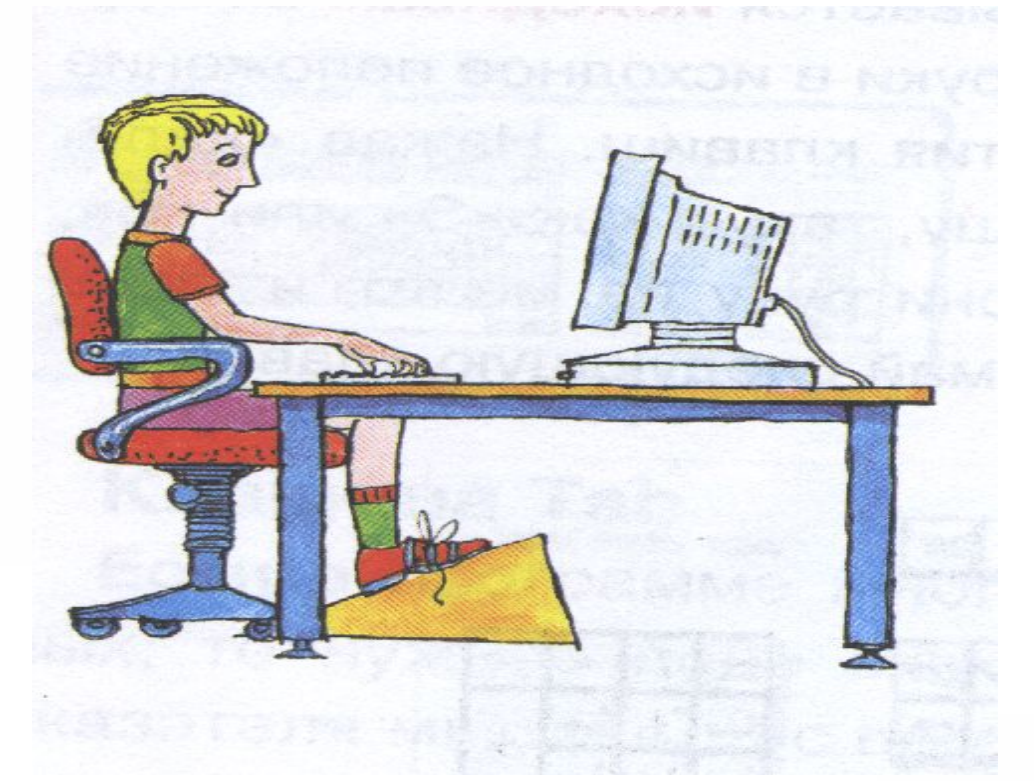

Игра-раскраска с помощью контекстного меню

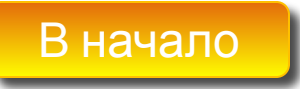

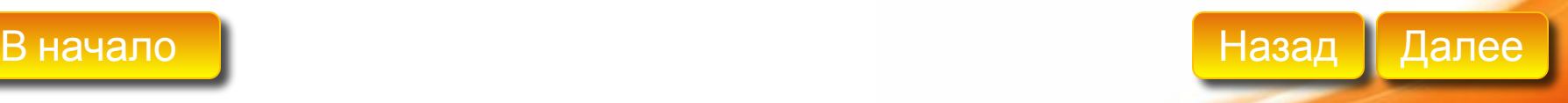

#### авила поведения в компьютерном

#### классе

- •Во время урока можно бегать и играть в классе.
- •ВВ врерссия рурскал на получий тучил будь не будь сльным, оситриженным, осторожным.
- •На компьютер нельзяць класть что угодно: игрууним, конфеты, линейку, тетрадь!

•Гадиян за компьютер срачко крымкрыми мичами и в крой одеярай одежде!

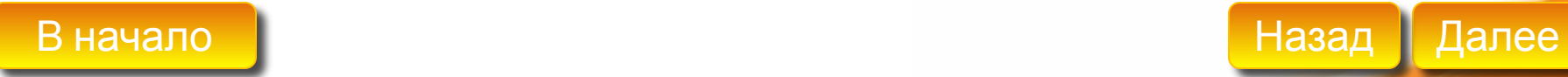

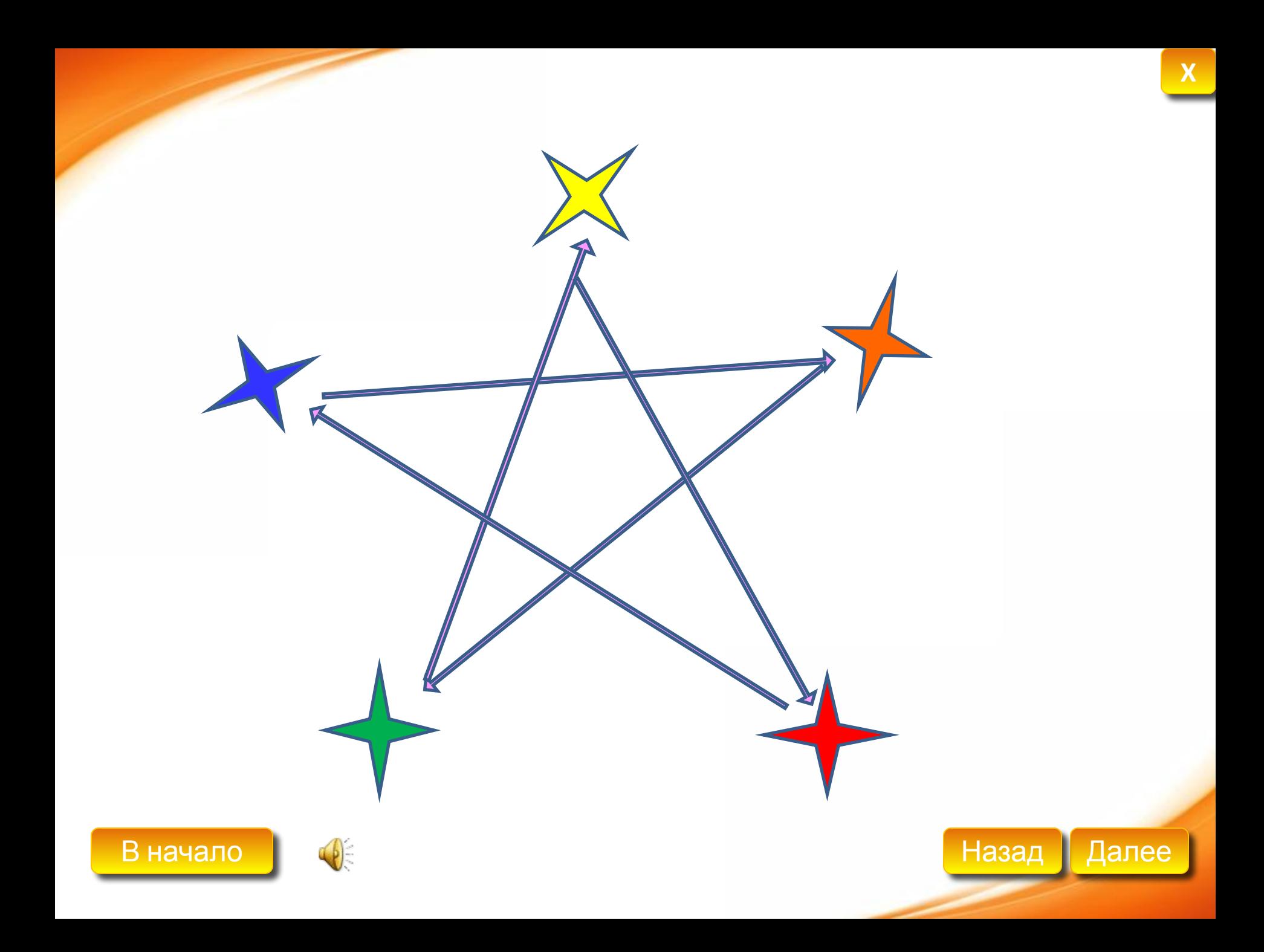

## Подведём итоги

 Сегодня я узнал… Было интересно… У меня получилось … Было трудно… Теперь я смогу… Меня удивило…

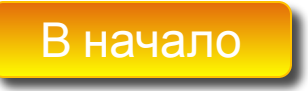

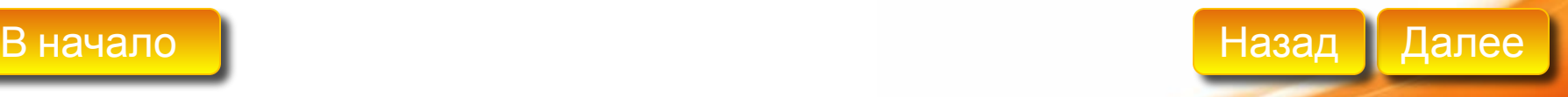

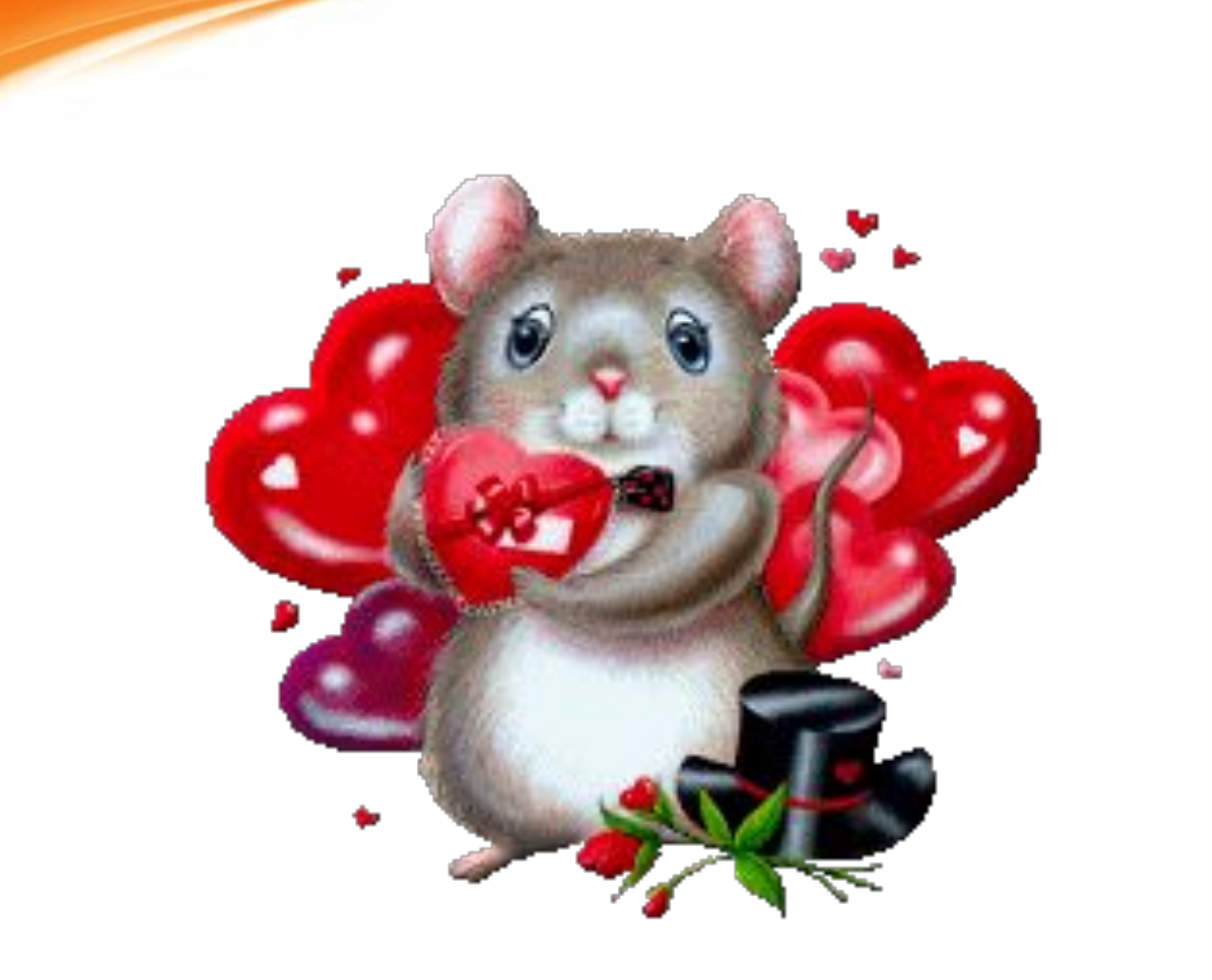

# **Молодцы!**

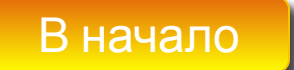

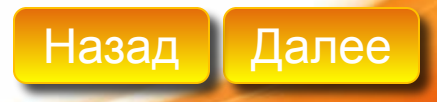